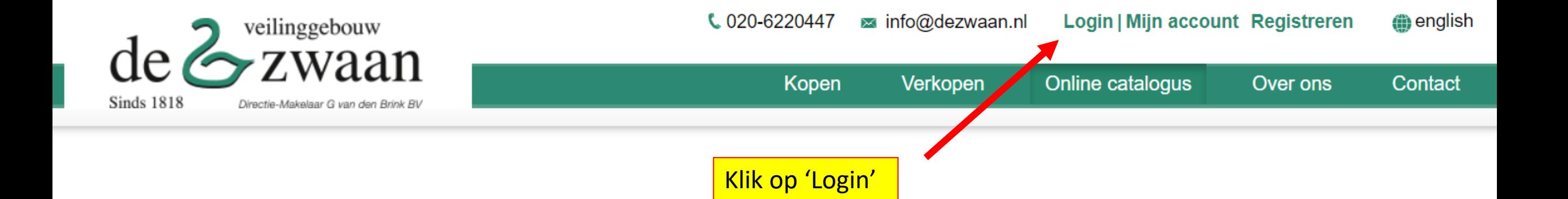

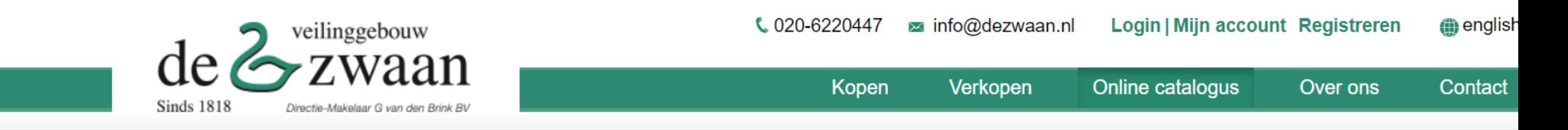

# Inloggen

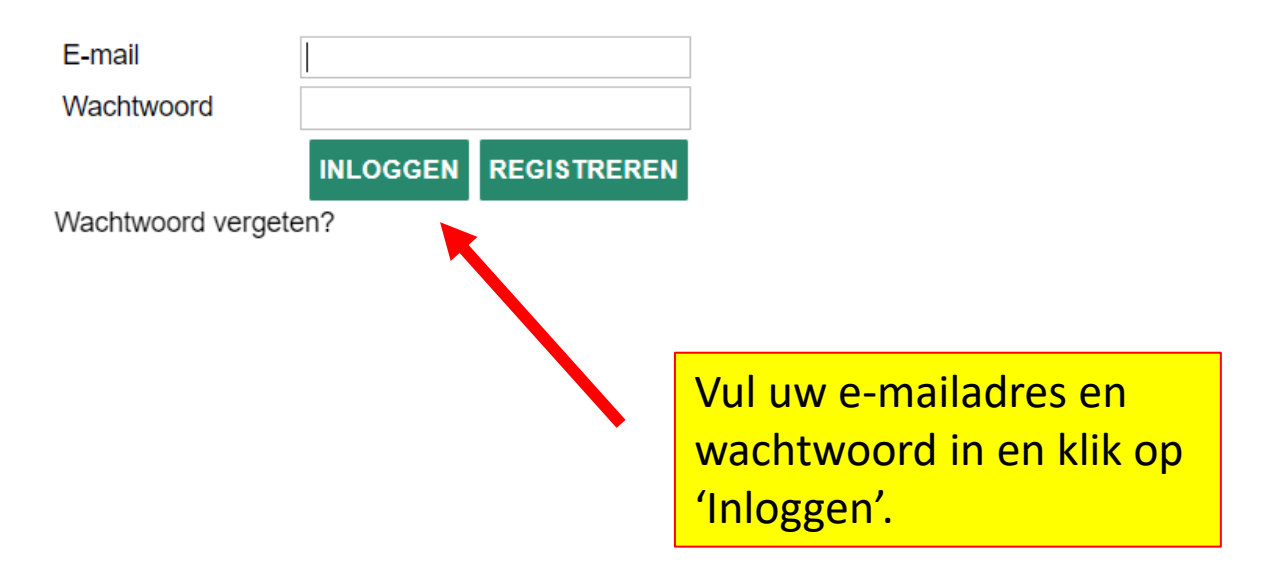

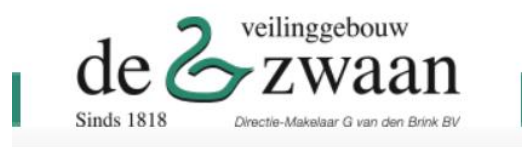

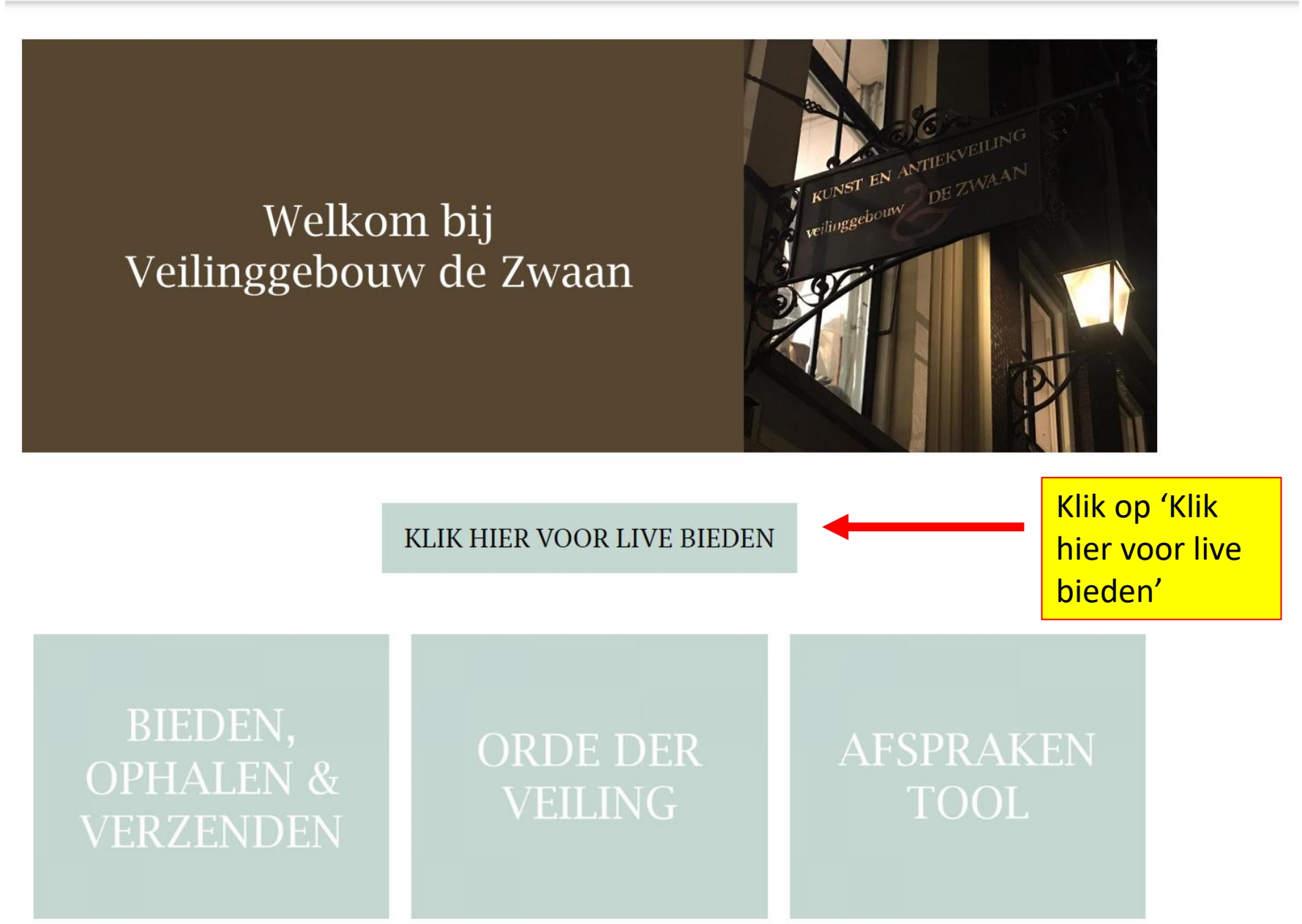

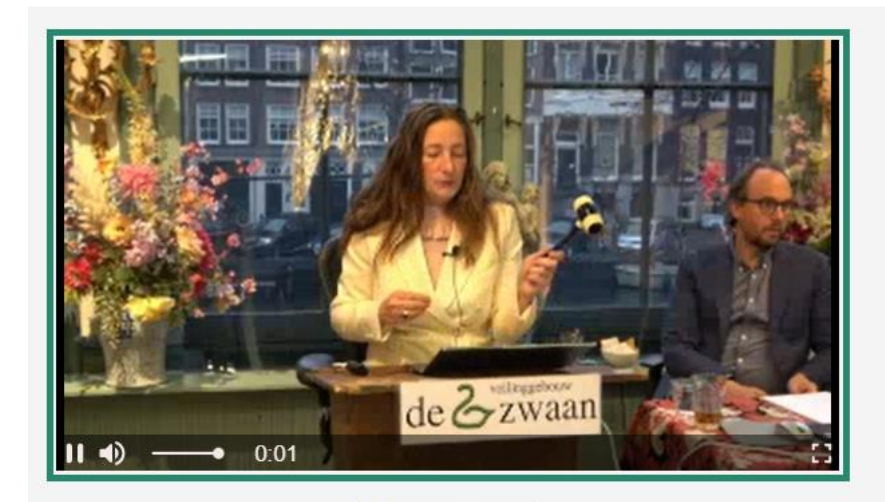

 $\boxed{\text{C}}$  reset stream

# $\bigoplus$  Hover to zoom

# 3728 Nigeria, Yoruba, Oyo, a pair of Ibeji figures;

male and female with elaborate headdress, beaded jewelry and tukula. Provenance, Family Westerdijk collection, Utrecht.

h. 29 and 30 cm.

# $[2]$

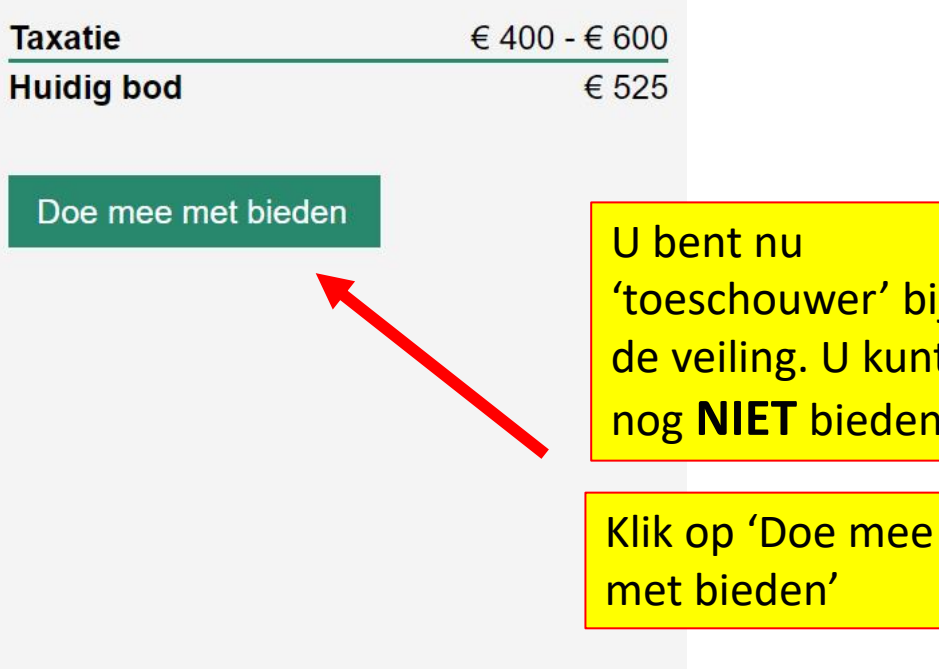

Klik op 'Klik hier om door te gaan en te starten met bieden'

Welkom bij online zaalveilen!

# Klik hier om door te gaan en te starten met bieden.

Door mee te doen met online zaalbieden gaat u akkoord met de algemene voorwaarden: Algemene voorwaarden bekijken

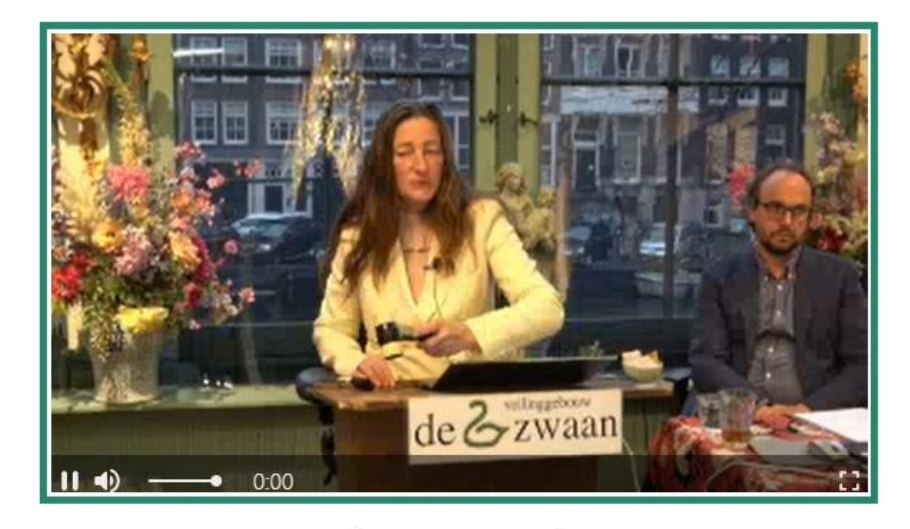

### Reset stream

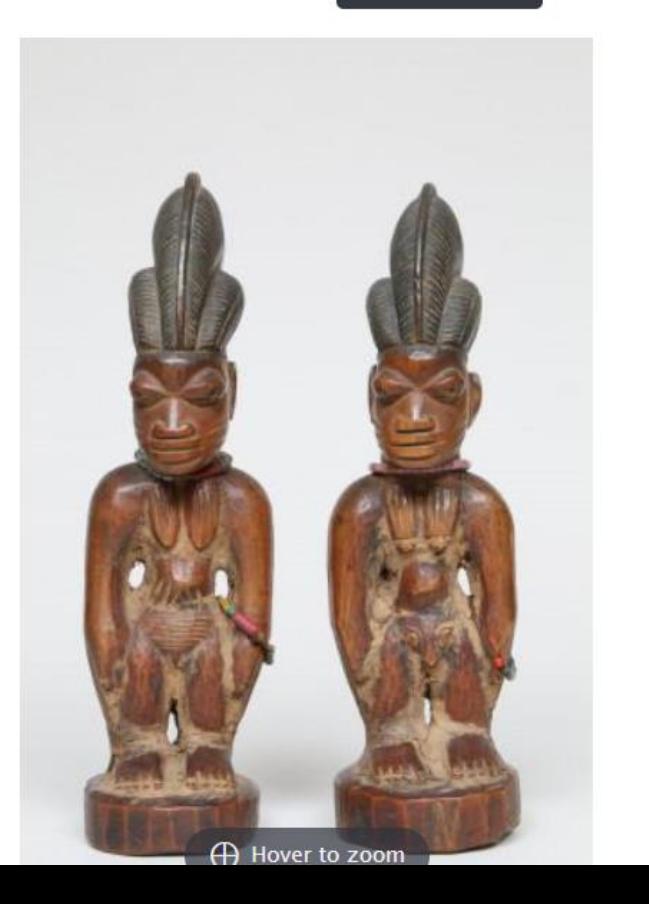

# 3728

## Nigeria, Yoruba, Oyo, a pair of Ibeji figures;

male and female with elaborate headdress, beaded jewelry and tukula. Provenance, Family Westerdijk collection, Utrecht.

# h. 29 and 30 cm.

 $[2]$ 

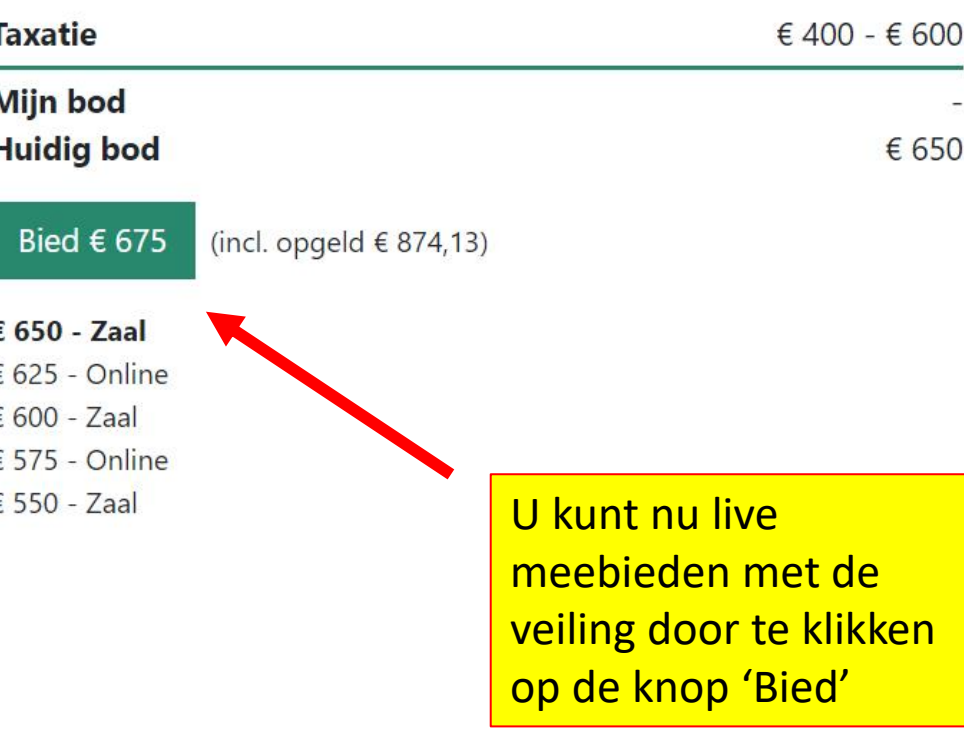